## **Manage External Returns Description**

This workflow is a part of the "Order to Shipment" workflow. What you see in the " Manage External Returns" is the process flow on how various customer master data is changed in SAP and involved stakeholders.

The following Business Areas are involved in the " Manage External Returns" workflow:

• Supply Operations

In the " Manage External Returns" workflow, there are the following Functional Groups:

- Supply Chain Operation
- CSL EMA

The " Manage External Returns" have the following Functions involved in their workflow:

- CSL EMA
- Front Office CSR
- Deployer
- SCO Bagsværd

If you have any questions, comments, changes or need to interact with the accountable of the "Manage External Returns", these are the responsible (Novozymes contact acronyms are applied):

- CBXJ
- AFC

The Resources/Roles involved in the "Manage External Returns" workflow are:

- CSR
- Deployer
- Warehouse

The combined information of the "Manage External Returns" is the following:

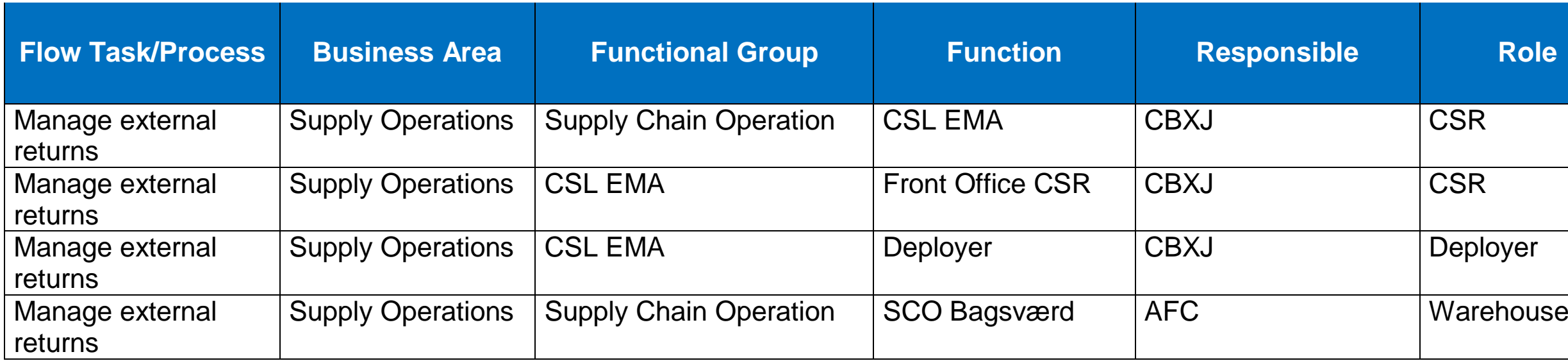

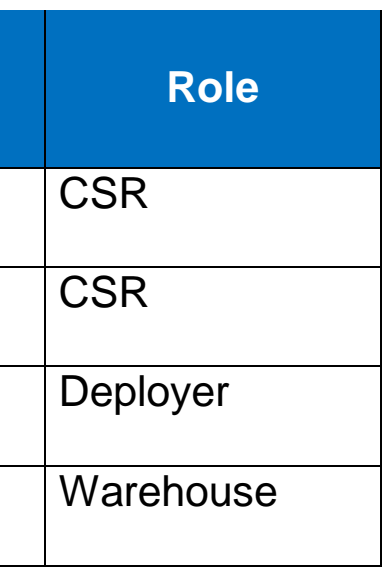

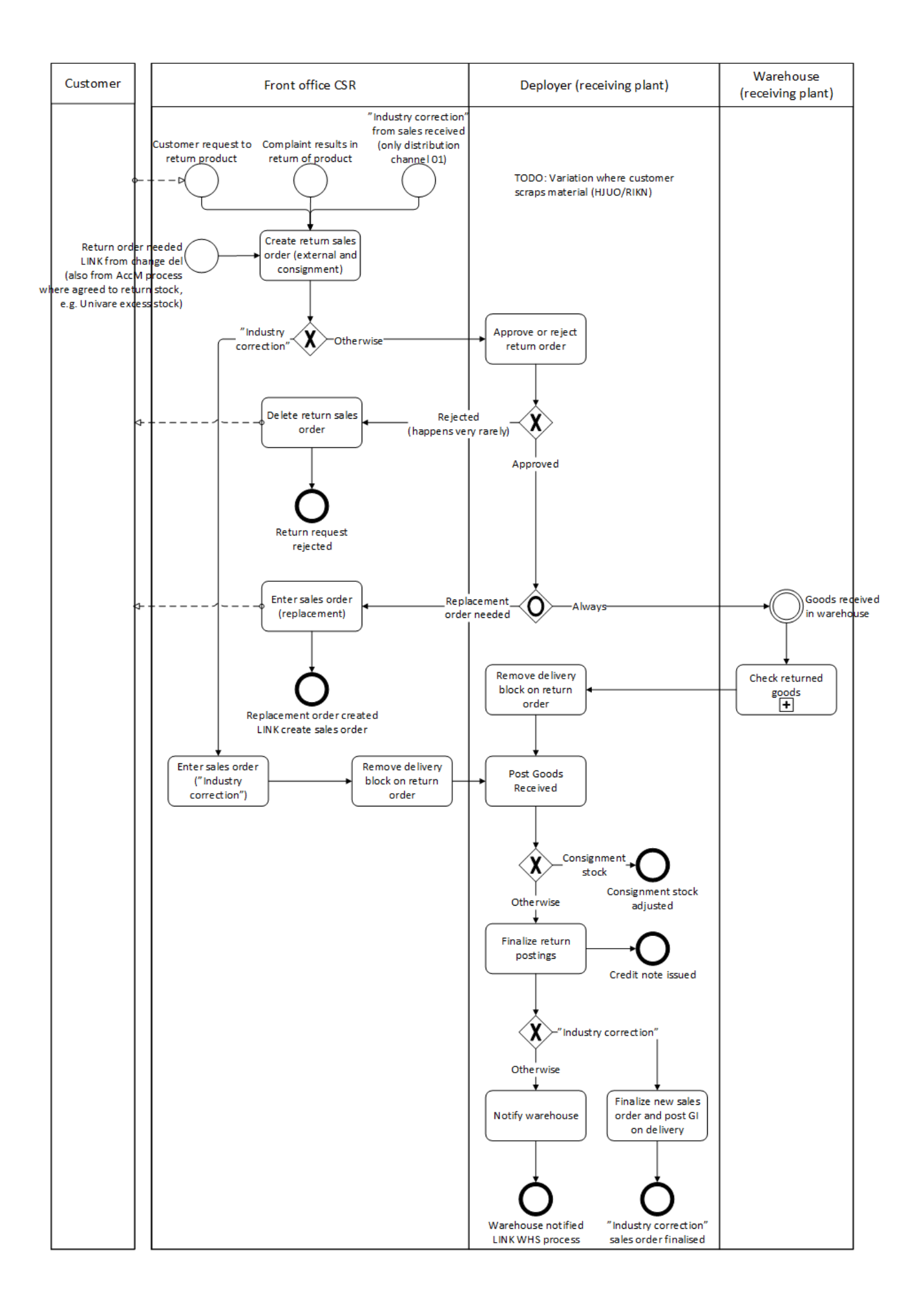